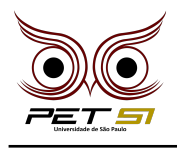

# **X BXComp**

10º Campeonato de Programação para Calouros do Curso de Sistemas de Informação 2020

# **2 <sup>a</sup> Etapa - Desafio 6 3 Pontos**

### Roubando no Placar

Antes de existirem pessoas de carne, os Deuses Maias tentaram fazer seres humanos de madeira. Então dois irmãos gêmeos chamados Hunahpu e Xibalanque criaram o futebol Maia e um clube chamado Real Madeira FMC.

Os Deuses já estavam insatisfeitos com os humanos de madeira por não estarem prestando o culto que deviam a eles e ficarem só jogando bola, então o deus do sol e o deus da Lua decidiram montar um time chamado Gods United FMC e desafiaram o Real Madeira FMC, onde caso os humanos de madeira perdessem, toda da raça deles seriam queimados.

Você, um humano de madeira, foi chamado para fazer a contagem do placar do jogo, e como você não quer ser extinto, está tentando roubar para o Real Madeira.

#### Tarefa

Sua tarefa é criar um programa que com base no placar de cada tempo do jogo e roubando de leve para o time dos homens de madeira, você diga quem venceu o jogo. Para ajudar os irmãos, você pode duas vezes por jogo, trocar a quantidade de gols de um dos irmãos pela de um dos deuses no mesmo tempo, visando sempre conseguir o maior placar poss´ıvel para o Real Madeira.

#### Entrada

A primeira linha da entrada conterá um  $N$  referente a quantidade de tempos que foram jogados. As próximas  $n$  linhas vão conter 4 valores inteiros, os dois primeiros valores são dos números de gols feitos pelos irmãos de madeira, e os dois valores seguintes se referem aos gols dos deuses. Seu programa deve começar a sequencia de novo até que receba um 0 no número de tempos jogados.

#### Saída

Na saída você deve imprimir o placar final do jogo junto com uma mensagem de o que aconteceu após do jogo. Caso o Real Madeira tenha vencido, deve imprimir junto ao placar "Hoje tem churrasco rapaziada!!".Caso o Gods United tenha vencido, vocˆe deve imprimir "Vamos virar carvao :(". Caso o jogo tenha terminado empatado deve se imprimir junto ao placar "Nada acontece, feijoada.".

# Exemplo de Entrada

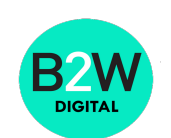

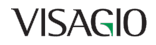

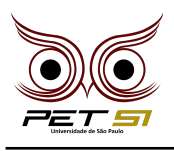

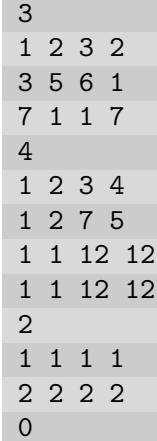

# Exemplo de Saída

Real Madeira 28 X 11 Gods United Hoje tem churrasco rapaziada!! Real Madeira 32 X 45 Gods United Vamos virar carvao :( Real Madeira 6 X 6 Gods United Nada acontece, feijoada.

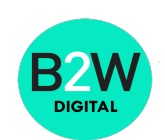

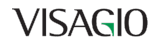